## Задача A. Вперёд!

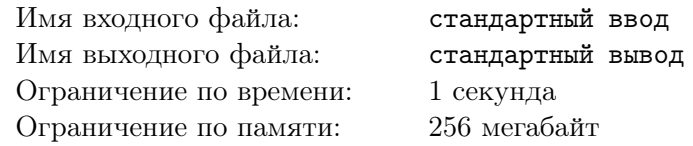

Капрал Дукар любит раздавать приказы своей роте. Самый любимый его приказ — «Вперёд!». Капрал строит солдат в ряд и отдаёт некоторое количество приказов, каждый из которых звучит так: «Рядовые с  $l_i$  по  $l_j$  — вперёд!»

Перед тем, как Дукар отдал первый приказ, солдаты были пронумерованы от 1 до n слева направо. Услышав приказ «Рядовые с  $l_i$  по  $l_j$  — вперёд!», солдаты, стоящие на местах с  $l_i$  по  $l_j$ включительно, продвигаются в начало ряда в том же порядке, в котором были.

Например, если в какой-то момент солдаты стоят в порядке 2, 3, 6, 1, 5, 4, то после приказа «Рядовые с 2 по  $4$  — вперёд!», порядок будет таким: 3, 6, 1, 2, 5, 4. А если потом Капрал вышлет вперёд солдат с 3 по 4, то порядок будет уже таким: 1, 2, 3, 6, 5, 4.

Вам дана последовательность приказов Капрала. Найдите порядок, в котором будут стоять солдаты после исполнения всех приказов

#### Формат входных данных

В первой строке входного файла указаны числа n и  $m$   $(2\,\leqslant\,n\,\leqslant\,10^5,\,1\,\leqslant\,m\,\leqslant\,10^5)$  число солдат и число приказов. Следующие  $m$  строк содержат приказы в виде двух целых чисел:  $l_i$  и  $r_i$  $(1 \leq l_i \leq r_i \leq n).$ 

#### Формат выходных данных

Выведите в выходной файл n целых чисел порядок, в котором будут стоять солдаты после исполнения всех приказов.

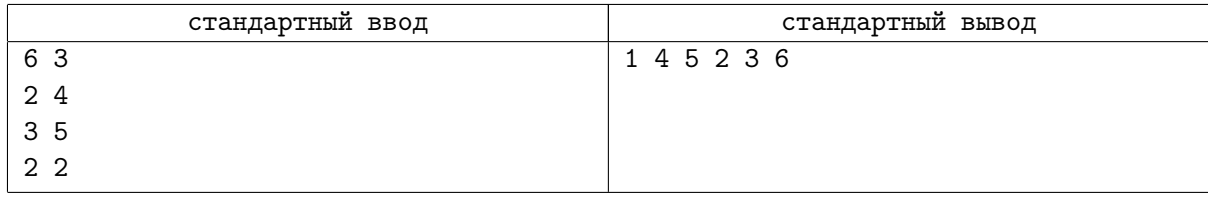

## Задача B. Переворот

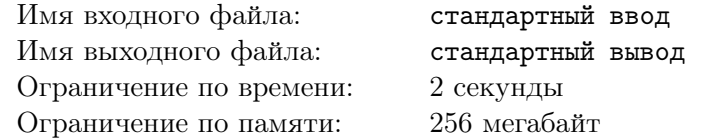

Дан массив. Надо научиться обрабатывать два типа запросов.

- 1  $L R$  перевернуть отрезок  $[L, R]$
- 2  $L R$  найти минимум на отрезке  $[L, R]$

#### Формат входных данных

Первая строка файла содержит два числа  $n,m$ .  $(1\leqslant n,m\leqslant 10^5)$ 

Во второй строке находится  $n$  чисел  $a_i \ (1 \leqslant a_i \leqslant 10^9)$  — исходный массив.

Остальные *m* строк содержат запросы, в формате описанном в условии. Для чисел  $L, R$  выполняется ограничение  $(1 \leqslant L \leqslant R \leqslant n)$ .

#### Формат выходных данных

На каждый запрос типа 2, во входной файл выведите ответ на него, в отдельной строке.

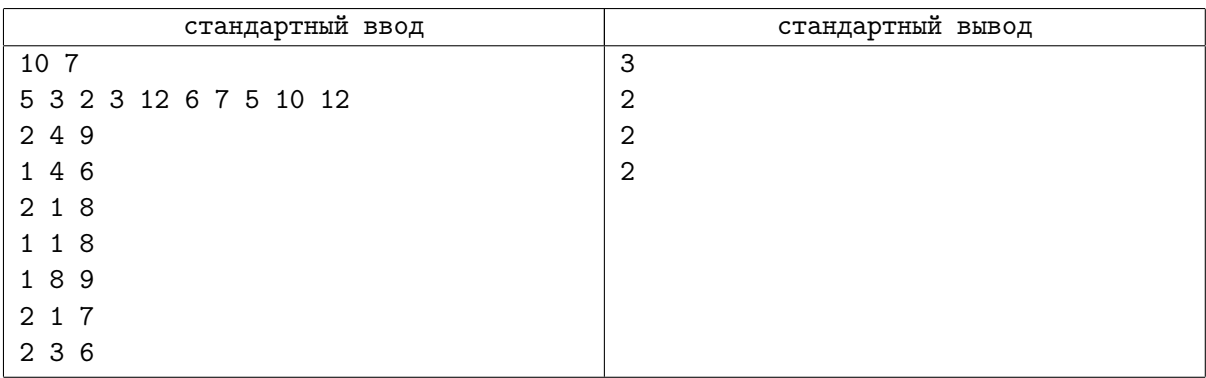

# Задача C. Своппер

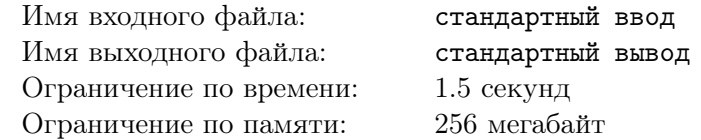

Перед возвращением в штаб-квартиру корпорации Аазу и Глебу пришлось заполнить на местной таможне декларацию о доходах за время визита. Получилась довольно внушительная последовательность чисел. Обработка этой последовательности заняла весьма долгое время.

— Своппер кривой, — со знанием дела сказал таможенник. — А что такое своппер? — спросил любопытный Глеб.

Ааз объяснил, что своппер — это структура данных, которая умеет делать следующее.

- Взять отрезок чётной длины от x до y и поменять местами число  $x \text{ c } x + 1$ ,  $x + 2 \text{ c } x + 3$ , и т.д.
- Посчитать сумму чисел на произвольном отрезке от  $a$  до  $b$ .

Учитывая, что обсчёт может затянуться надолго, корпорация «МИФ» попросила Вас решить проблему со своппером и промоделировать ЭТО эффективно.

#### Формат входных данных

Во входном файле заданы один или несколько тестов. В первой строке каждого теста записаны число  $N-$  длина последовательности и число  $M-$  число операций  $(1\leqslant N,M\leqslant 10^5).$ 

Во второй строке теста содержится N целых чисел, не превосходящих  $10^6$  по модулю – сама последовательность.

Далее следуют M строк – запросы в формате 1  $x_i$   $y_i$  – запрос первого типа, и 2  $a_i$   $b_i$  – запрос второго типа. Сумма всех  $N$  и  $M$  по всему файлу не превосходит  $2\cdot 10^5$ . Файл завершается строкой из двух нулей. Гарантируется, что  $x_i < y_i$ , а  $a_i \leqslant b_i$ .

#### Формат выходных данных

Для каждого теста выведите ответы на запросы второго типа, как показано в примере. Разделяйте ответы на тесты пустой строкой.

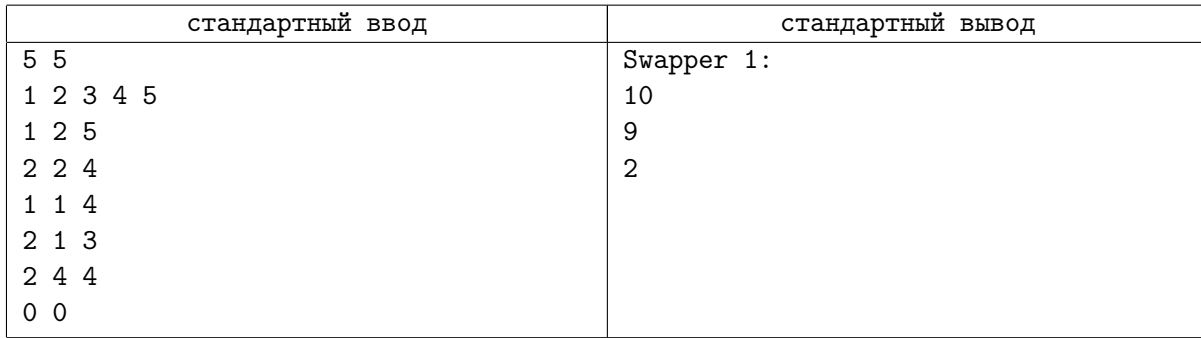

# Задача D. Очередная задача на декартач

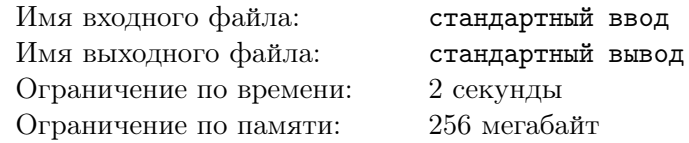

Во Флатландии протекает богатая рыбой река Большой Флат. Много лет назад река была поделена между  $n$  рыболовными предприятиями, каждое из которых получило непрерывный отрезок реки. При этом i-е предприятие, если рассматривать их по порядку, начиная от истока, изначально получило отрезок реки длиной  $a_i$ .

С тех пор с рыболовными предприятиями во Флатландии  $k$  раз происходили различные события. Каждое из событий было одного из двух типов: банкротство некоторого предприятия или разделение некоторого предприятия на два.

При некоторых событиях отрезок реки, принадлежащий предприятию, с которым это событие происходит, делится на две части. Каждый такой отрезок имеет длину большую или равную 2. Деление происходит по следующему правилу. Если отрезок имеет четную длину, то он делится на две равные части. Иначе он делится на две части, длины которых различаются ровно на единицу, при этом часть, которая ближе к истоку реки, имеет меньшую длину.

При банкротстве предприятия происходит следующее. Отрезок реки, принадлежавший обанкротившемуся предприятию, переходит к его соседям. Если у обанкротившегося предприятия один сосед, то этому соседу целиком передается отрезок реки обанкротившегося предприятия. Если же соседей двое, то отрезок реки делится на две части описанным выше способом, после чего каждый из соседей присоединяет к своему отрезку ближайшую к нему часть.

При разделении предприятия отрезок реки, принадлежавший разделяемому предприятию, всегда делится на две части описанным выше способом. Разделившееся предприятие ликвидируется, и образуются два новых предприятия. Таким образом, после каждого события каждое предприятие владеет некоторым отрезком реки.

Министерство финансов Флатландии предлагает ввести налог на рыболовные предприятия, пропорциональный квадрату длины отрезка реки, принадлежащего соответствующему предприятию. Чтобы проанализировать, как будет работать этот налог, министр хочет по имеющимся данным узнать, как изменялась величина, равная сумме квадратов длин отрезков реки, принадлежащих предприятиям, после каждого произошедшего события.

Требуется написать программу, которая по заданному начальному разделению реки между предприятиями и списку событий, происходивших с предприятиями, определит, чему равна сумма квадратов длин отрезков реки, принадлежащих предприятиям, в начальный момент времени и после каждого события.

#### Формат входных данных

Первая строка входного файла содержит два целых числа:  $n$  и  $p$  – исходное количество предприятий  $(2 \leqslant n \leqslant 10^5)$  и номер подзадачи  $(0 \leqslant p \leqslant 4).$ 

Вторая строка входного файла содержит n целых чисел  $a_1, a_2, \ldots, a_n$  — длины исходных отрезков реки.

Третья строка входного файла содержит целое число  $k$  — количество событий, происходивших с предприятиями  $(1 \leqslant k \leqslant 10^5)$ .

Последующие к строк содержат описания событий, *i*-я строка содержит два целых числа:  $e_i$  и  $v_i$  — тип события и номер предприятия, с которым оно произошло. Значение  $e_i = 1$  означает, что предприятие, которое после всех предыдущих событий является  $v_i$ -м по порядку, если считать с единицы от истока реки, обанкротилось, а значение  $e_i = 2$  означает, что это предприятие разделилось на два.

Гарантируется, что значение  $v_i$  не превышает текущее количество предприятий. Гарантируется, что если отрезок предприятия при банкротстве или разделении требуется поделить на две части, то он имеет длину большую или равную 2. Гарантируется, что если на реке осталось единственное предприятие, оно не банкротится.

### Формат выходных данных

Выходной файл должен содержать  $(k + 1)$  целых чисел, по одному в строке. Первая строка должна содержать исходную сумму квадратов длин отрезков реки, а каждая из последующих  $k$ строк — сумму квадратов длин отрезков реки после очередного события.

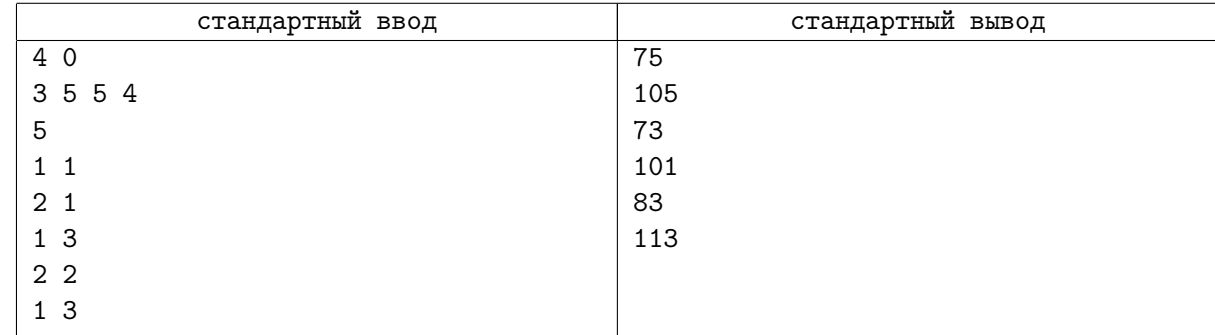

# Задача E. Японский кроссворд

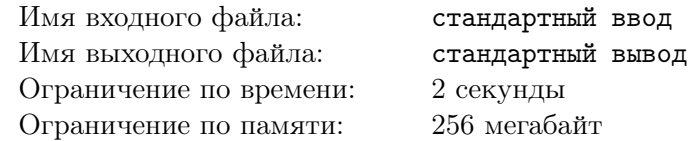

Маша любит решать японские кроссворды. Так называется головоломка, в которой нужно закрасить некоторые клетки прямоугольника  $N \cdot M$  таким образом, чтобы на каждой из  $N$  вертикалей и на каждой из  $M$  горизонталей количество закрашенных ячеек равнялась некому заранее определенному числу, записанному на полях, для каждой вертикали и горизонтали

К сожалению, иногда составители кроссвордов ошибаются, и кроссворд решения не имеет. Маша не хотела бы тратить время, на решение таких кроссвордов.

Напишите программу, которая для заданных величин N и M, а также  $N+M$  чисел, записанных на полях кроссворда, определит, существует ли решение у данного кроссворда.

#### Формат входных данных

В первой стоке входного файла записано число  $T$ ,  $(1 \leq T \leq 6)$  — количество кроссвордов для проверки. В следующих  $T \cdot 3$  строках идет описание кроссвордов, по три строки на кроссворд.

В первой строке заданы два числа  $N$  и  $M,$   $(N,M\leqslant 10^5)$  — ширина и высота кроссворда.

Во второй строке записаны N целых, неотрицательных чисел — количество закрашенных клеток в каждом из столбцов с первого по N.

В третей строке записаны M целых, неотрицательных чисел — количество закрашенных клеток в каждой строчке с первой по M. Ни одно из чисел во второй и третьей строках не превышают общего количества ячеек на соответствующей вертикали или горизонтали.

#### Формат выходных данных

Выходной файл должен содержать ответ для каждого из кроссвордов в отдельной строке: 1, если кроссворд имеет решение, и 0, если нет. Ответы нужно выводить в том же порядке, в котором во входном файле представлены соответствующие кроссворды.

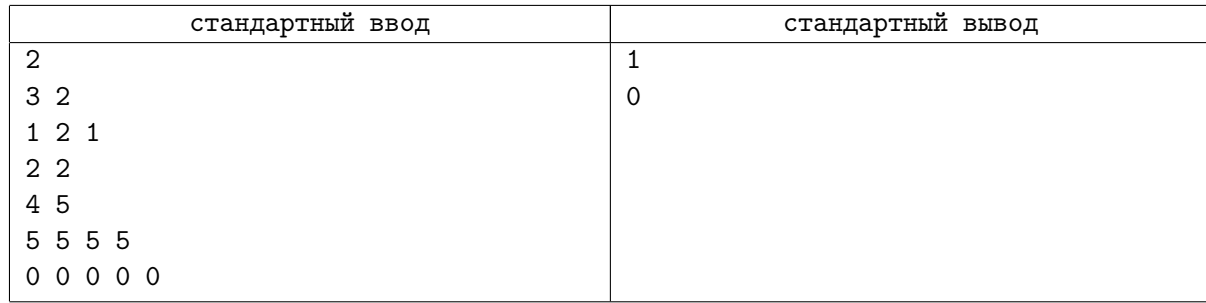

## Задача F. Очередь

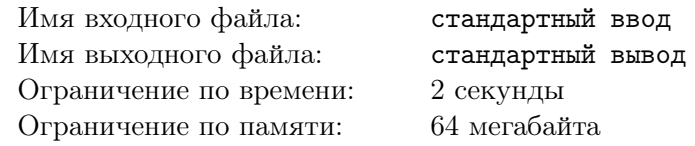

В зимний холодный вечер наш герой Вася стоял в очереди на вокзале за билетом на финал чемпионата Codeforces. Как обычно это бывает, кассир, сказав, что он отлучится на 5 минут, ушел на целый час... Тогда Вася, чтобы не скучать в это время, стал изучать такой механизм, как очередь. Наблюдения потрясли Васю.

Каждый человек характеризуется числами  $a_i$  — важностью его дел (чем это число больше, тем важнее его дело), и числом  $c_i$  — характеристика его совести. Числа  $a_i$  образуют перестановку чисел от 1 до n.

Пусть на данный момент очередь состоит из  $n-1$  людей. Рассмотрим, как ведет себя пришедший номер n. Первым делом он встает в конец текущей очереди, а дальше поступает следующим образом: если у человека, который стоит перед ним важность дел  $a_i$  меньше чем  $a_n$ , то они меняются местами (выглядит это так: человек номер *n* спрашивает у предыдущего: «Эээ... простите, пожалуйста, у меня очень важное дело... можете меня пропустить вперед?»), затем он опять спрашивает у впереди стоящего человека, и так далее. Если же  $a_i$  больше чем  $a_n$ , то продвижение вперед заканчивается. Но такую операцию обмена человек номер n может совершить не более, чем  $c_n$  раз.

В нашей задаче будем считать, что к моменту, когда человек номер n придет в очередь, процесс обменов в очереди из  $n-1$  людей уже закончится. Если обмен возможен, то он обязательно происходит.

Ваша задача — помочь Васе промоделировать описанный процесс и найти, в каком порядке пришедшие люди будут располагаться в очереди после окончания всех обменов.

#### Формат входных данных

В первой строке входных данных находится целое число  $n -$  количество людей, пришедших в данную очередь  $(1\leqslant n\leqslant 10^5).$  Далее в  $n$  строках заданы описания людей в порядке их прихода целые числа  $a_i$  и  $c_i$   $(1 \leq a_i \leq n, 0 \leq c_i \leq n)$ , записанные через пробел. Каждое описание находится на отдельной строке. Все  $a_i$  различны.

#### Формат выходных данных

Выведите перестановку чисел от 1 до n, означающую образованную по описанным правилам очередь в порядке от начала к концу. В этой последовательности i-ое число означает номер человека, который будет стоять в очереди на месте номер *i* после завершения процесса обменов. Люди нумеруются с 1 в порядке, в котором они заданы во входных данных. Числа разделяйте пробелом.

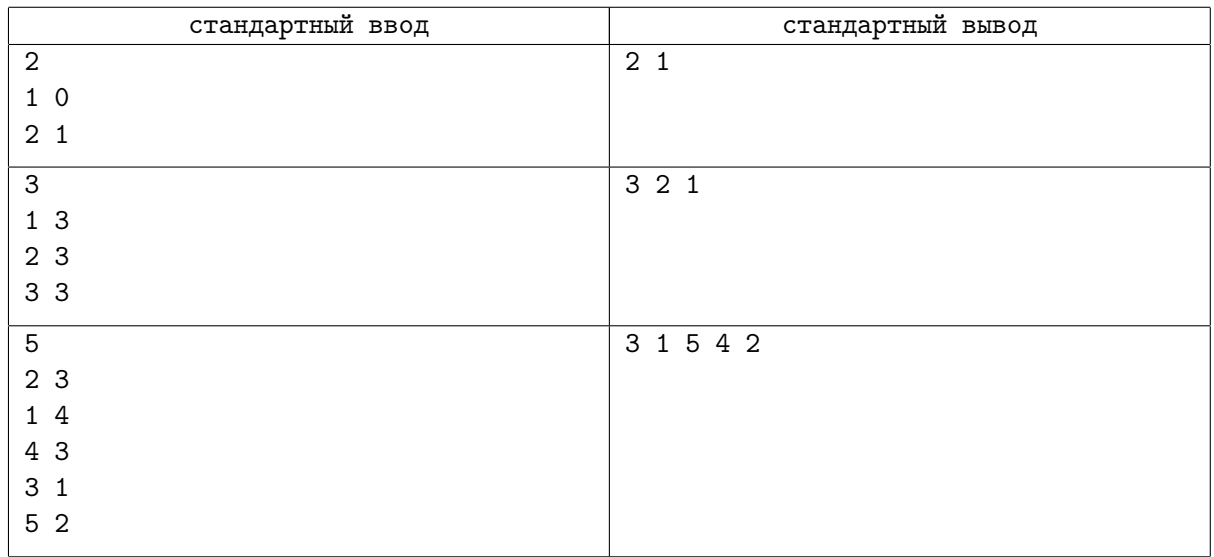

## Задача G. База данных

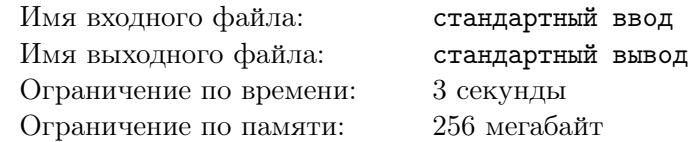

Заведующая учебной частью Байтландской школы в целях контроля успеваемости издала приказ, согласно которому каждый школьник обязан в конце каждой недели предоставлять информацию о своих оценках. Требуется предоставлять лишь свой средний балл, который по мнению завуча полностью характеризует успешность школьника в течение недели.

Родителям понравилось это нововведение, ведь теперь они могут посмотреть уровень успеваемости их ребёнка относительно других школьников. Каждую субботу ученики посылают в базу данных школы свои средние оценки, которые там сохраняются, а затем, родители учеников выполняют m запросов к данной базе данных.

Пусть  $u$  — максимальное число, находящееся в базе в данный момент времени, а  $cnt(x)$  — количество чисел больше либо равных x (с повторениями), находящихся в базе. Предусмотрены четыре вида запросов к базе данных:

- 1. Заменить хранимые в базе числа на последовательность  $(cnt(1), cnt(2), \ldots, cnt(u))$ .
- 2. Добавить в базу некоторое число x.
- 3. Удалить из базы одно вхождение некоторого числа  $x$ , если такое имеется.
- 4. Вывести количество чисел, равных данному числу  $x$ .

Родители начинают запрашивать интересующую их информацию и модернизировать данные лишь после того, как все n школьников отправят свои оценки.

К сожалению, недавно у школы кончилась лицензия на эту замечательную базу данных, поэтому пока её не продлили, на все запросы придётся отвечать вам.

#### Формат входных данных

Первая строка входных данных содержит два числа n и  $m$   $(1 \leq n, m \leq 200000) -$ количество школьников и количество запросов к базе данных соответственно.

Во второй строке записаны n целых чисел  $q_i$   $(1 \leq q_i \leq 200000)$  — значения средних оценок школьников.

Далее следуют m строк, описывающих запросы в порядке их применения. Каждое описание начинается с одной из букв «t», «a», «r» или «c», означающих запрос первого, второго, третьего или четвертого типа соответственно. Для запросов второго, третьего и четвёртого типа далее следует число  $x_i$   $(1 \le x_i \le 200\,000)$  — параметр запроса.

#### Формат выходных данных

Сначала выведите ответы на все запросы четвёртого типа. Затем выведите все числа, находящиеся в базе после выполнения всех запросов, в порядке неубывания.

Гарантируется, что в выходных данных должно будет присутствовать хотя бы одно число.

### Пример

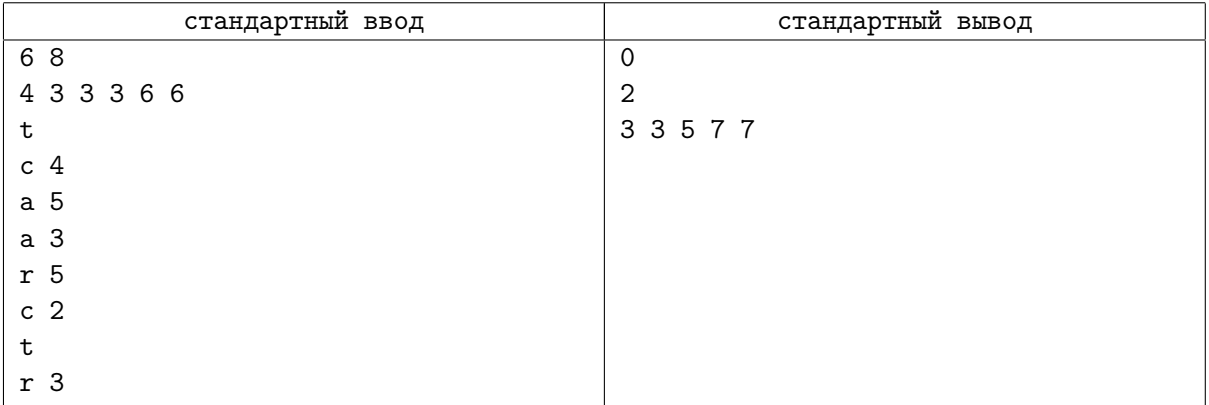

## Замечание

Рассмотрим как меняется последовательность из примера:

- 1. (4, 3, 3, 3, 6, 6)
- 2. (6, 6, 6, 3, 2, 2)
- 3. (6, 6, 6, 3, 2, 2, 5)
- 4. (6, 6, 6, 3, 2, 2, 5, 3)
- 5. (6, 6, 6, 3, 2, 2, 3)
- 6. (7, 7, 5, 3, 3, 3)
- 7. (7, 7, 5, 3, 3)

# Задача H. Мобильные телефоны

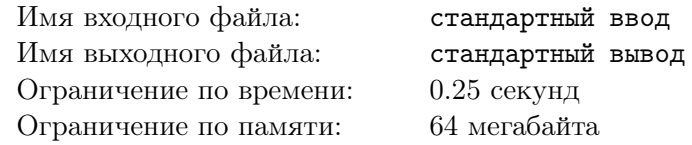

В области Тампере существуют станции обслуживания мобильных телефонов четвертого поколения, которые работают следующим образом. Вся область разделена на квадраты. Квадраты формируют матрицу  $S \times S$ , строки и столбы которой нумеруются с 0 до  $S - 1$ . Каждый квадрат содержит одну станцию обслуживания. Количество активных мобильных телефонов внутри квадрата может меняться, потому что телефон может перемещаться из одного квадрата в другой или выключаться. Временами каждая станция обслуживания передает сведения об изменении в количестве активных телефонов на главную станцию обслуживания (вместе с номером строки и столбца матрицы).

Напишите программу, которая принимает эти сведения и отвечает на запросы о текущем количестве активных мобильных телефонов в любой прямоугольной области.

#### Формат входных данных

Каждый запрос к программе задан на отдельной строке и состоит из одного целого числа, описывающего команду, и последовательности чисел, являющиеся параметрами команды.

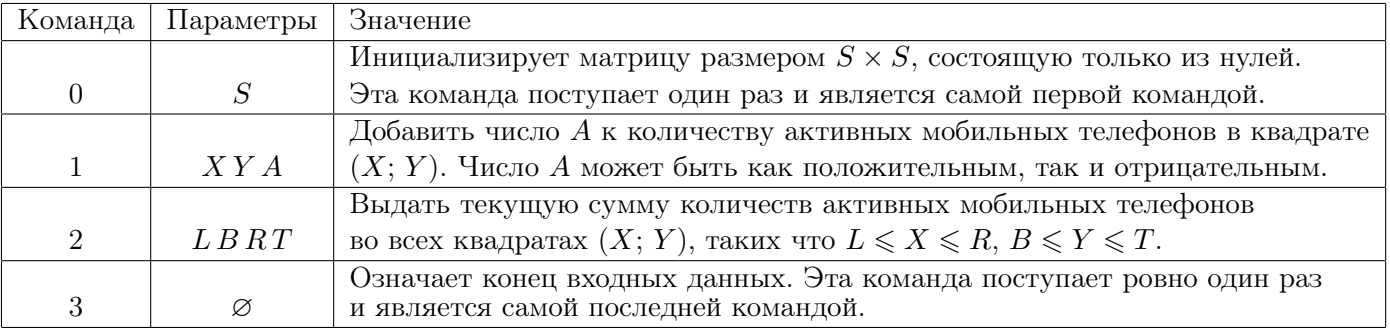

S не превосходит 1024, количество команд  $-60002$ , значение ячейки в любой момент времени  $2^{15}$ , количество активных телефонов во всей таблице  $\,-\,2^{30}$ . Величина обновления не превосходит по модулю  $2^{15}$ , также ни в один момент времени число активных телефонов в квадрате не становится меньше нуля.

Все индексы нумеруются начиная с нуля.

#### Формат выходных данных

На запросы типов 0, 1, 3 отвечать не надо. Для каждого запроса второго типа выведите строку, содержащую одно целое число — ответ на него.

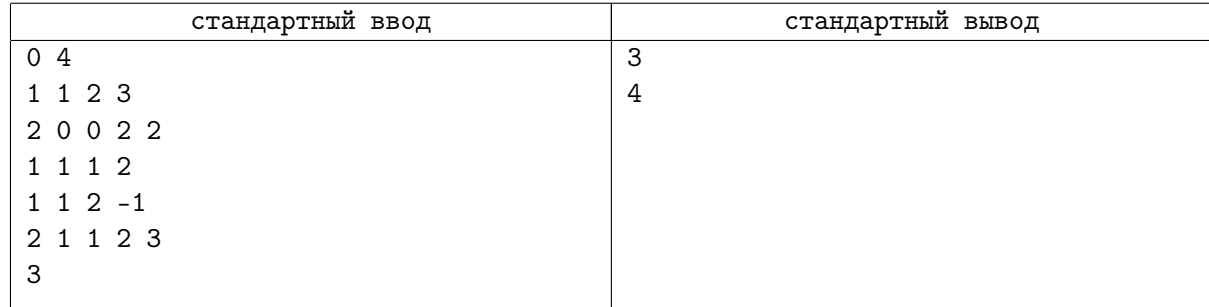